21 Visual Basic 4

13 ISBN 9787121275848

出版时间:2016-1

页数:412

版权说明:本站所提供下载的PDF图书仅提供预览和简介以及在线试读,请支持正版图书。

www.tushu111.com

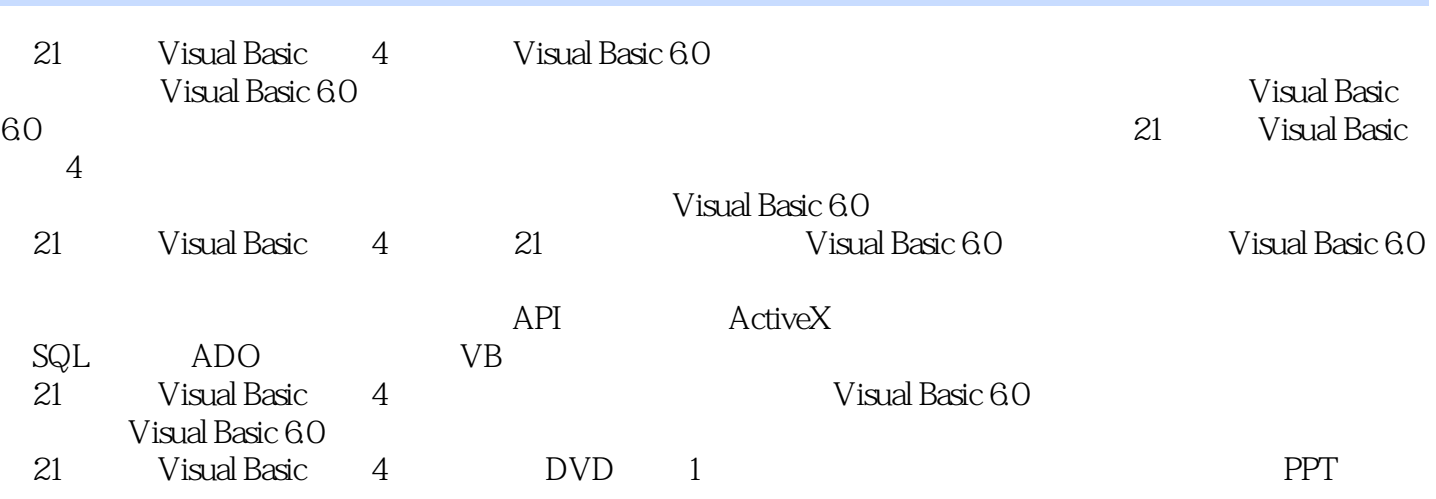

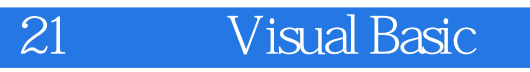

 $\overline{21}$ 

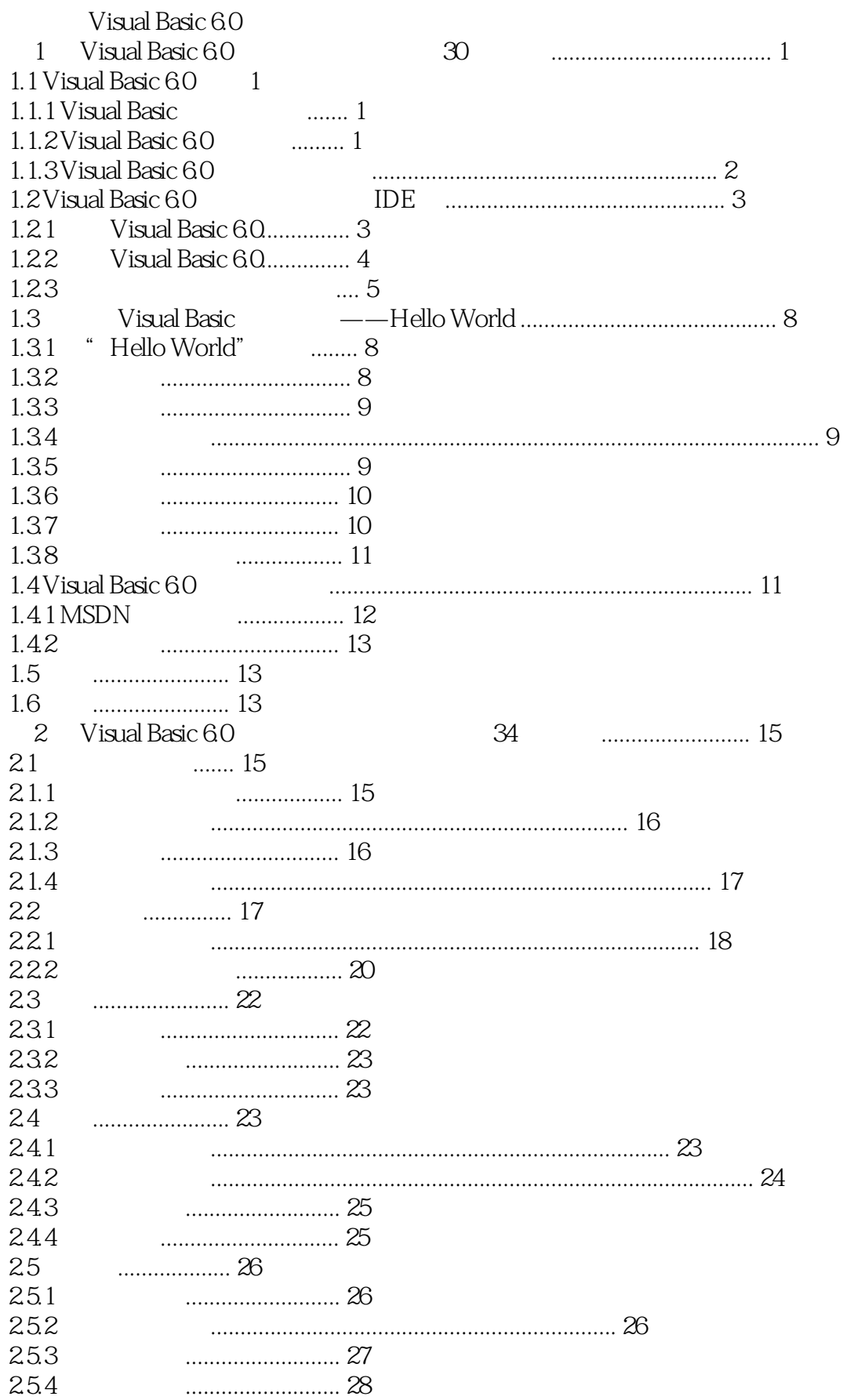

### **Visual Basic**  $\overline{21}$

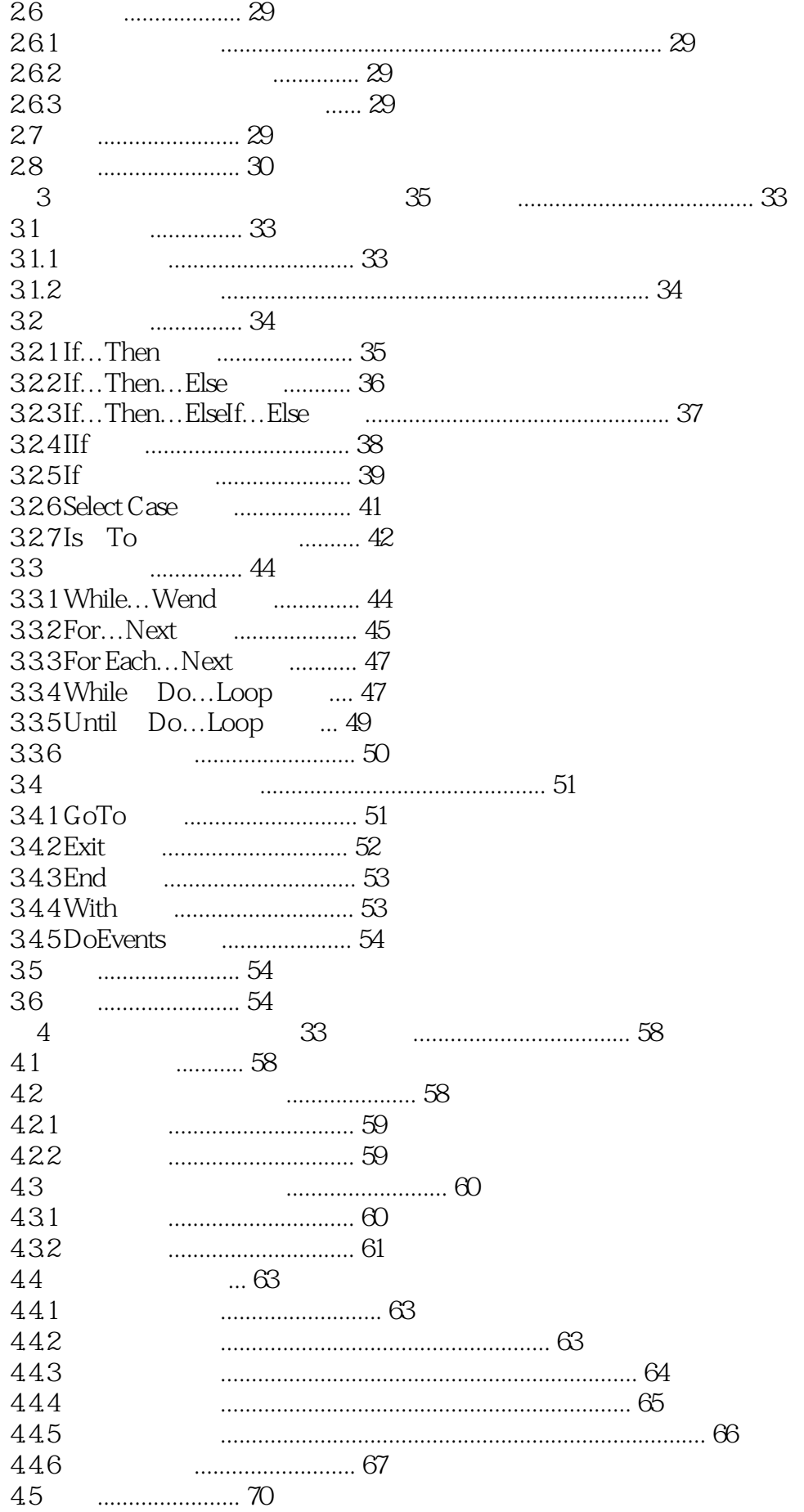

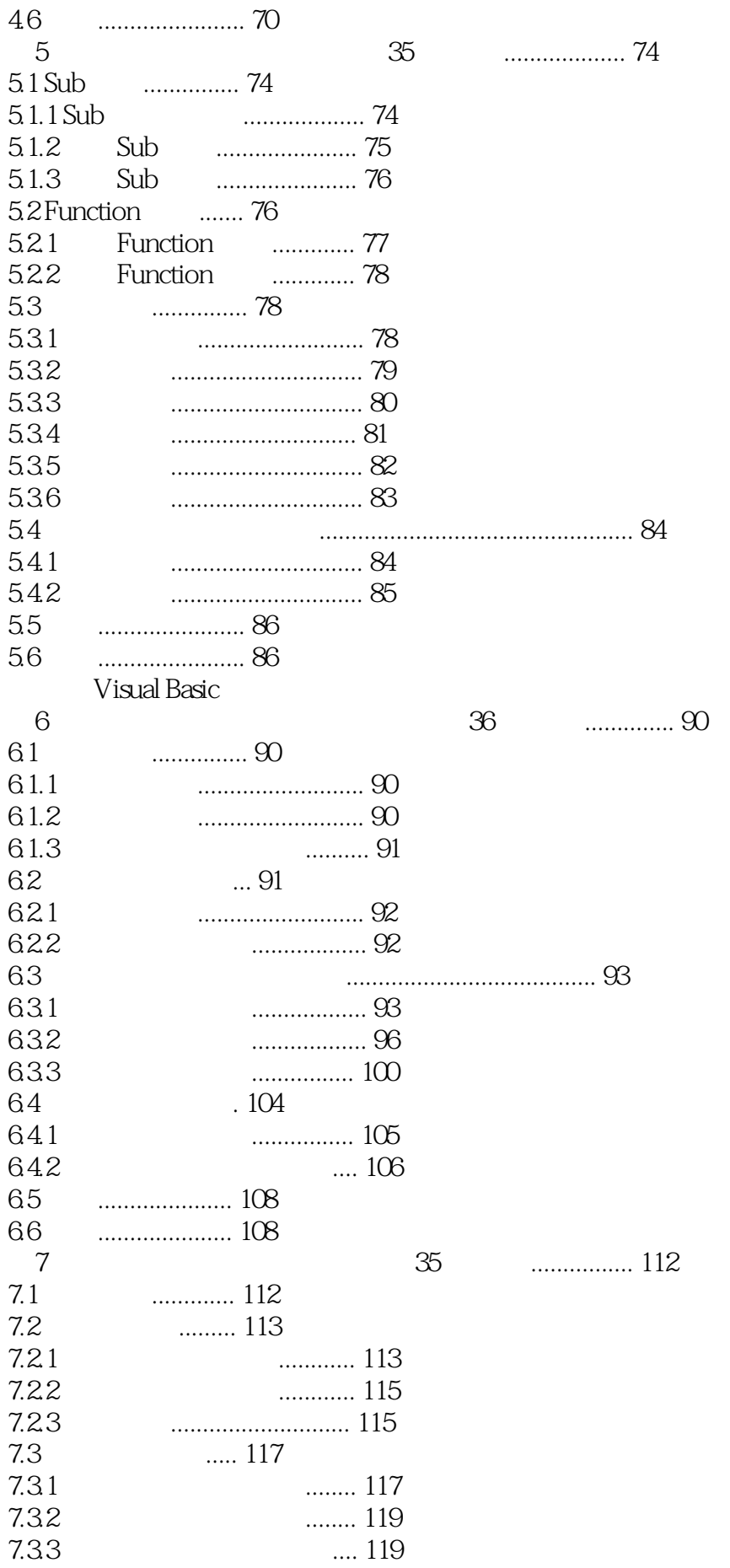

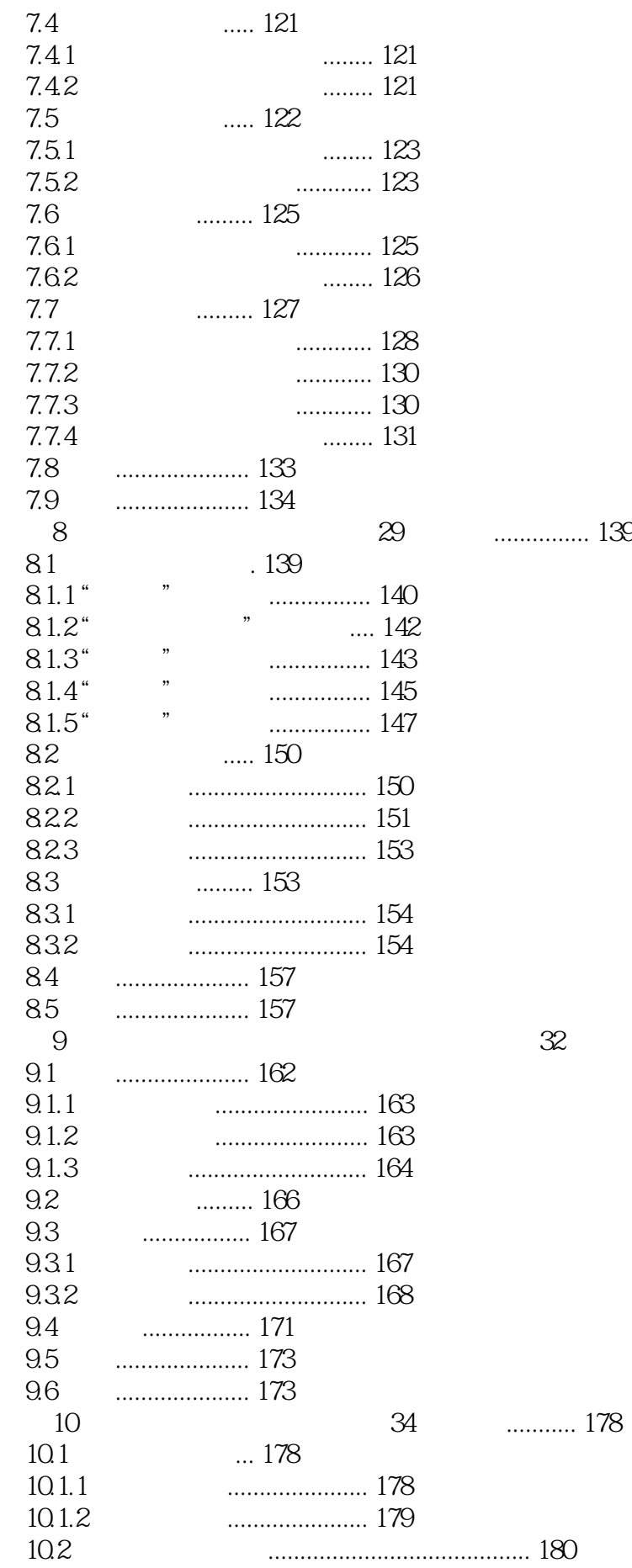

第9 章 菜单、工具栏与状态栏( 教学视频:32 分钟) ............ 162

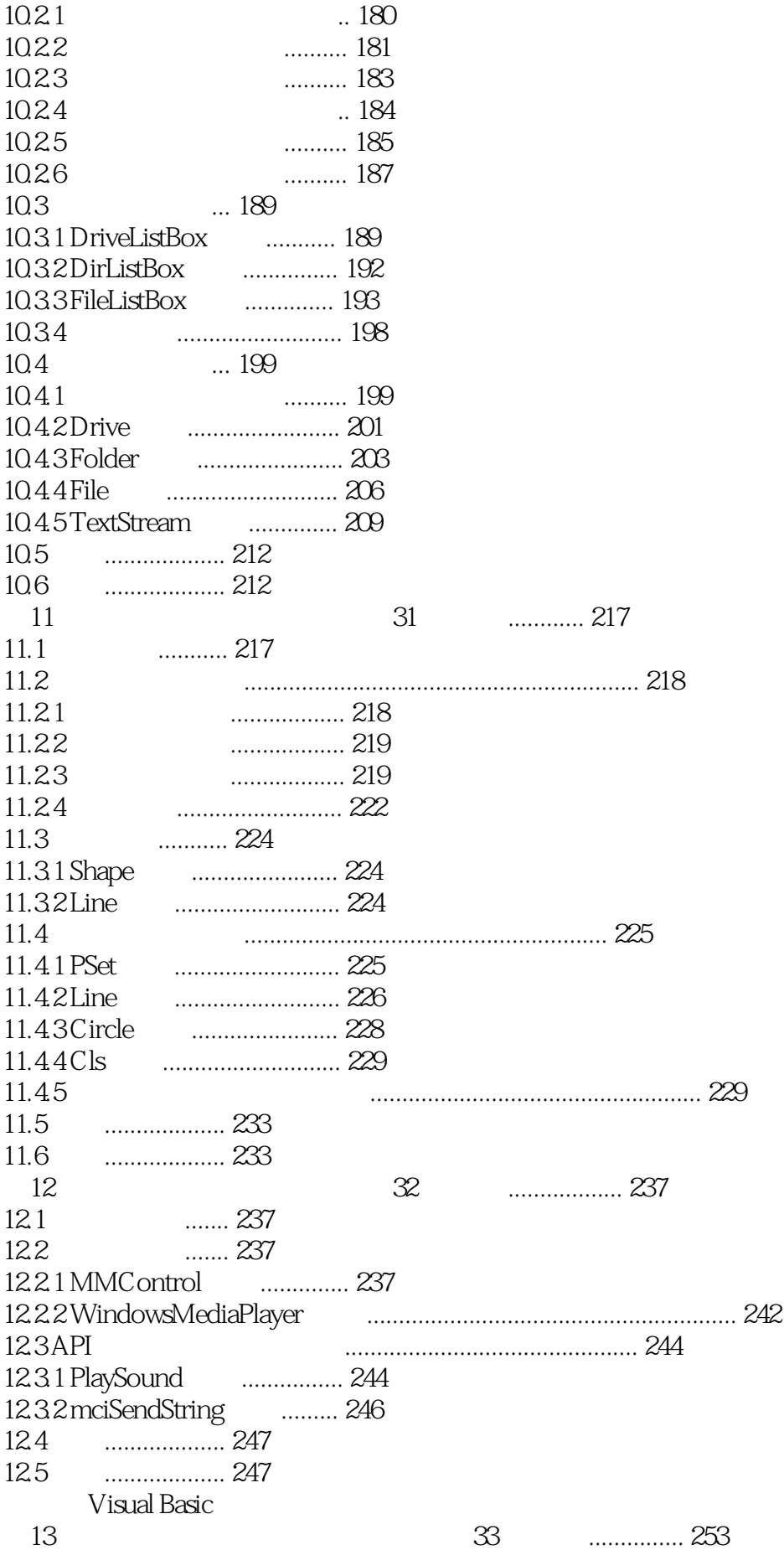

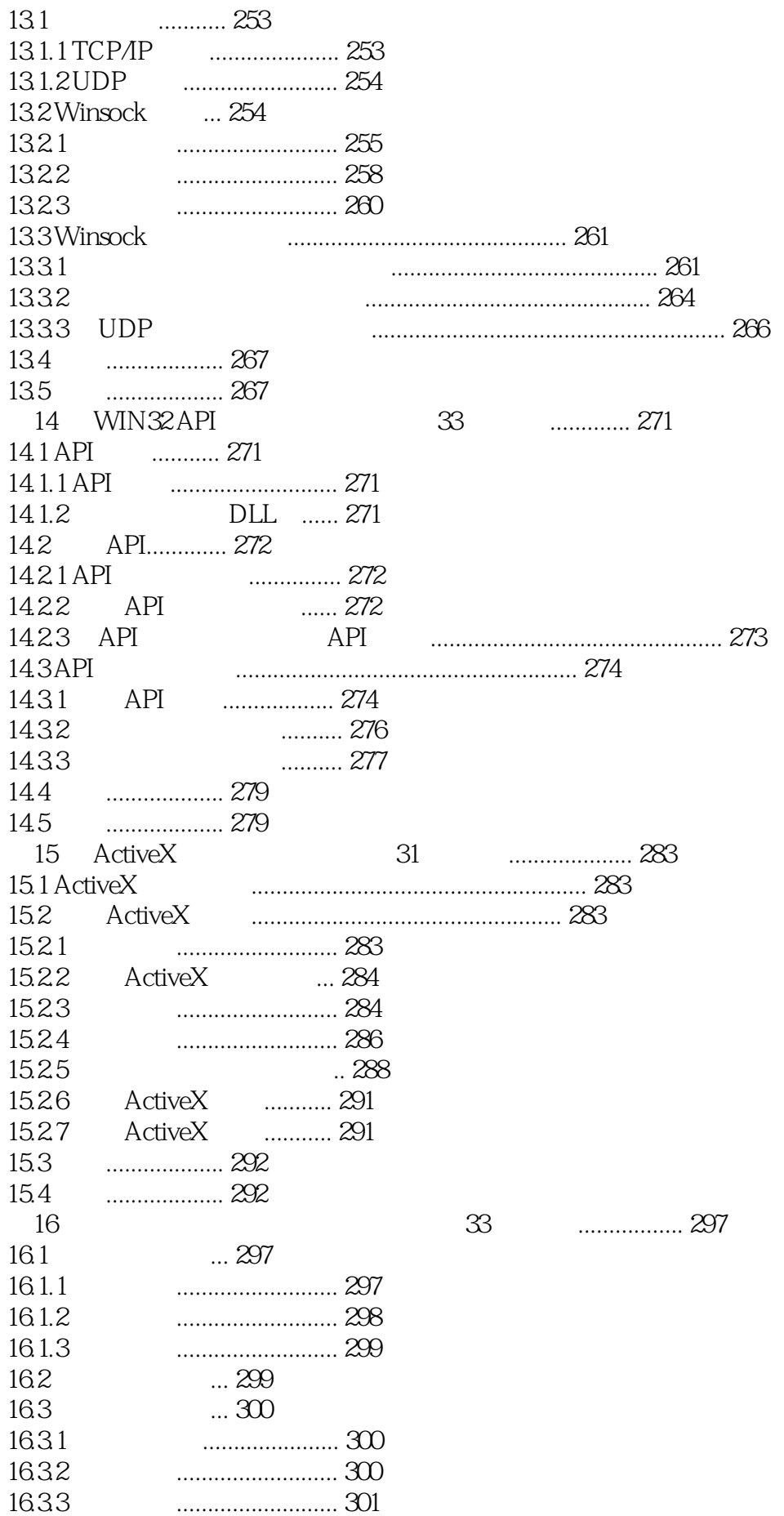

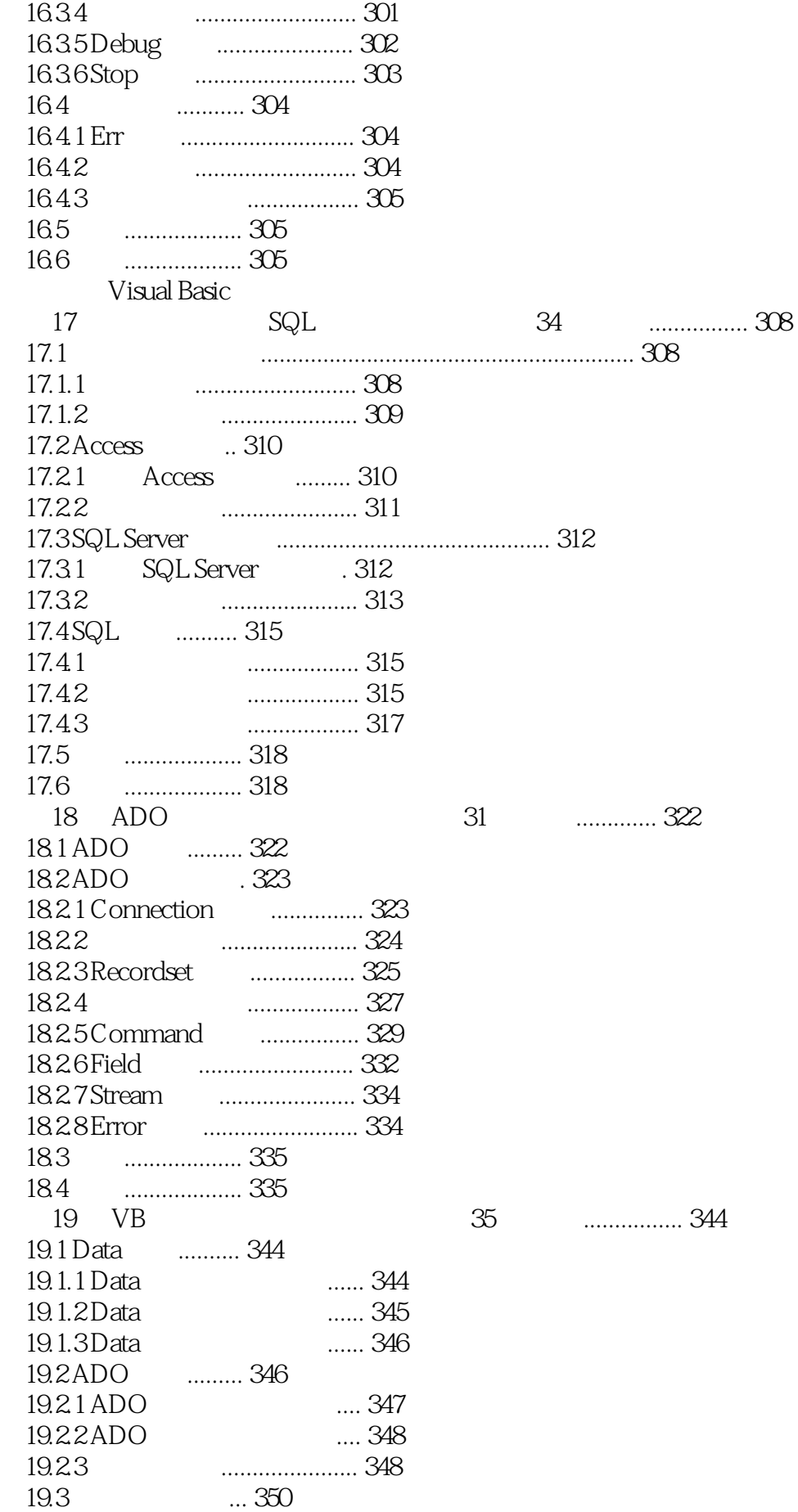

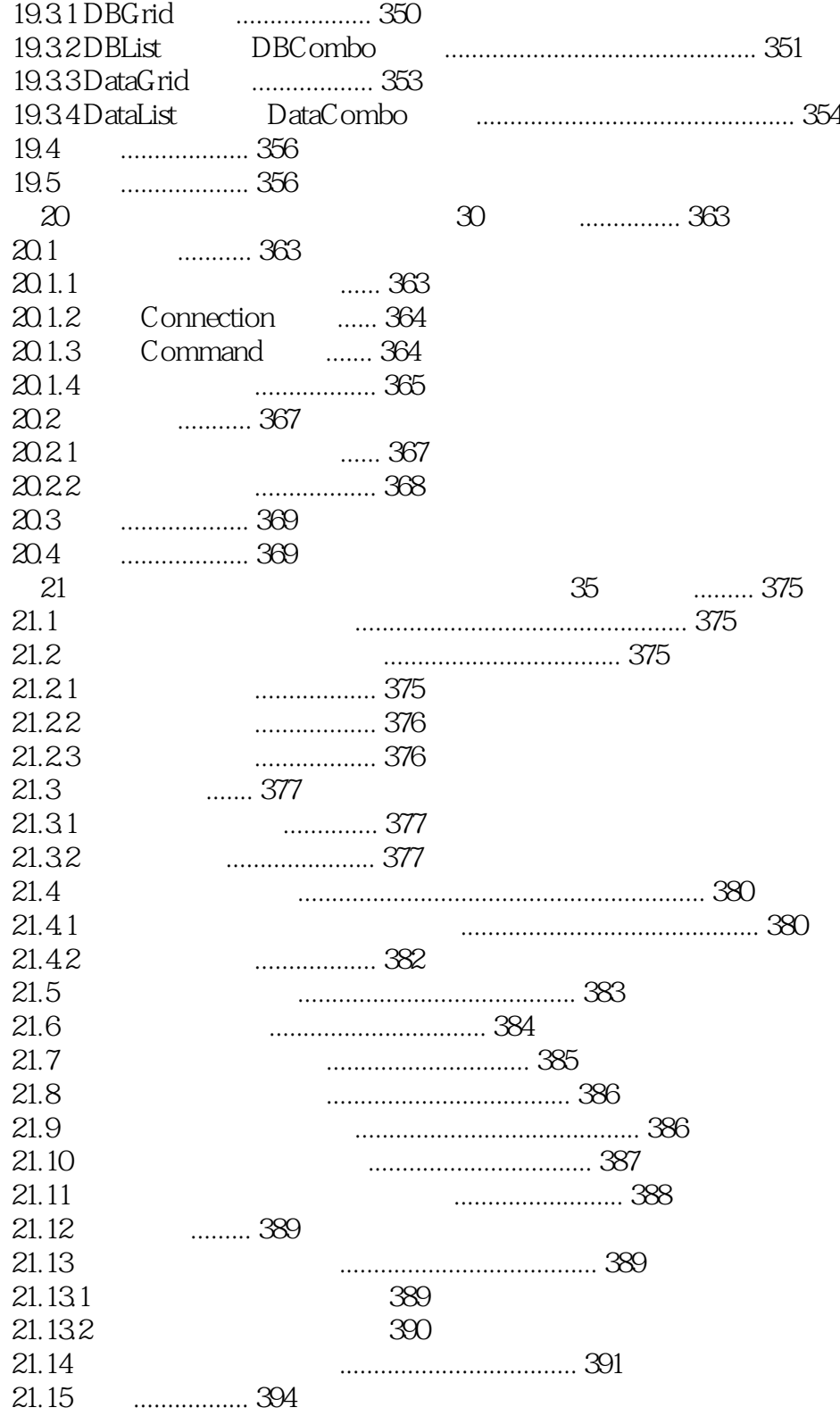

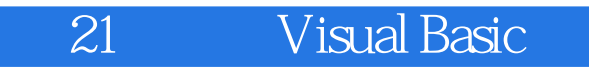

本站所提供下载的PDF图书仅提供预览和简介,请支持正版图书。

:www.tushu111.com